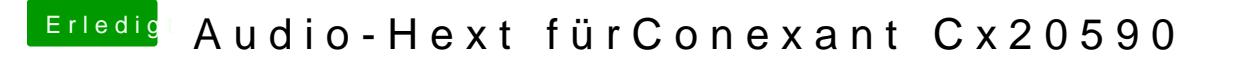

Beitrag von newb96 vom 16. April 2016, 21:57

Habs so gemacht, allerdings bootet nun mein PC nicht mehr und der verbos auch nicht mehr ??